## Draftsight handbuch deutsch pdf

## Draftsight handbuch deutsch pdf

Rating: 4.6 / 5 (1041 votes) Downloads: 26239

CLICK HERE TO DOWNLOAD>>>https://abyry.hkjhsuies.com.es/PTWv4K? [sub\\_id\\_1=de\\_it&keyword=Draftsight+handbuch+deutsch+pdf](https://abyry.hkjhsuies.com.es/PTWv4K?sub_id_1=de_it&keyword=Draftsight+handbuch+deutsch+pdf)

english ( usdraftsight resources guide. click browse to browse for a folder and name. draftsight tutorial: 4 easy steps for beginners. mouse gestures dialog box. mit draftsight können sie auf einfache weise professionelle cad- zeichnungen erstellen. draftsight aufbaukurs thema: - navigationsbefehle - fang und ortho. klicken sie anwendungsmenü > einstellungen (oder geben sie optionen ein). with dwg as its primary drawing file format, draftsight provides compatibility and exchange capabilities with a wide range of graphics and construction software all over the world. die weiteren kapitel dieser anleitung beziehen sich auf die windows- version. klicken sie anwenderpräferenzen im dialogfenster optionen und expandieren handbuch sie entwurfsoptionen > zeigersteuerung > fangeinstellungen. draftsight resources guide. ich bin selbst nur anfänger und mache sicher manches zu umständlich. draftsight 2d tutorial deutsch lektion 1 zeichnungsbefehle. working with sheets. nehmen sie die einstellungen deutsch für ausrichtung und abstand vor. or, select "start" button - > "dassault systemes" - > " draftsight" to start the draftsight application. informationsmaterial bei der installation von draftsight enterprise oder draftsight enterprise plus. experience with the windows® operating system. com vorteile • erstellen, bearbeiten, anzeigen und kennzeichnen aller arten von 2d- und 3d- dwg-dateien • auswählen aus flexiblen angeboten für verschiedene geschäfts- und budgetanforderungen draftsight handbuch deutsch pdf • weniger zeitaufwand für entwurf, konstruktion und. return here to log in. draftsight offers professional cad tools at a fraction of the cost of other brands. aber für den schnellen einstieg um mal e. die hilfe beinhaltet beschreibungen und anleitungen für alle befehle und funktionen der software. in the dialog box, type the name of the pdf file to create. nur ein paar grundfunktionen für einfache formen. in sheets, select the sheets to export. dieses handbuch richtet sich an alle draftsight anwender und dient als referenz- bzw. setting up the drawing environment. explore draftsight, from bite- sized tech tips to comprehensive customization lessons and tutorials on core features. klicken sie extras > optionen ( oder draftsight handbuch deutsch pdf geben sie optionen ein). nach der installation erster start wer das progecad- lt- bereits kennt, wird mit draftsight schnell zurecht kommen. to create a pdf file from a drawing: click file > export > pdf export ( or type exportpdf). by khairullah zayadi. open the dwg file draftsight starts up by opening a new drawing where nothing is drawn. getting started with draftsight - link here this course will take you through the basics of draftsight, from managing drawings with the 3dexperience to using core tools that can complete any design and publish to a hard copy of pdf. course length the recommended minimum length of this course is two days. in diesem video stellt ihnen helge brettschneider den kostenfreien dwg- editor draftsight vor und gibt einen kleinen überblick wie man damit arbeiten kann. use the exportpdf command to save the current view to a pdf ( portable

document format) file. three steps to create your account. activate draftsight  $\mathbb D$  select "file" - > " open" from the menu. draftsight für linux erscheint mir aber gut geeignet für leute, die aus gewissen gründen kein windows verwenden wollen oder können. using this book this training manual is intended to be used in a classroom environment under the guidance of an experienced draftsight instructor. from basic drawing to 3d modeling, our cad learning. release can read and write dwg files up

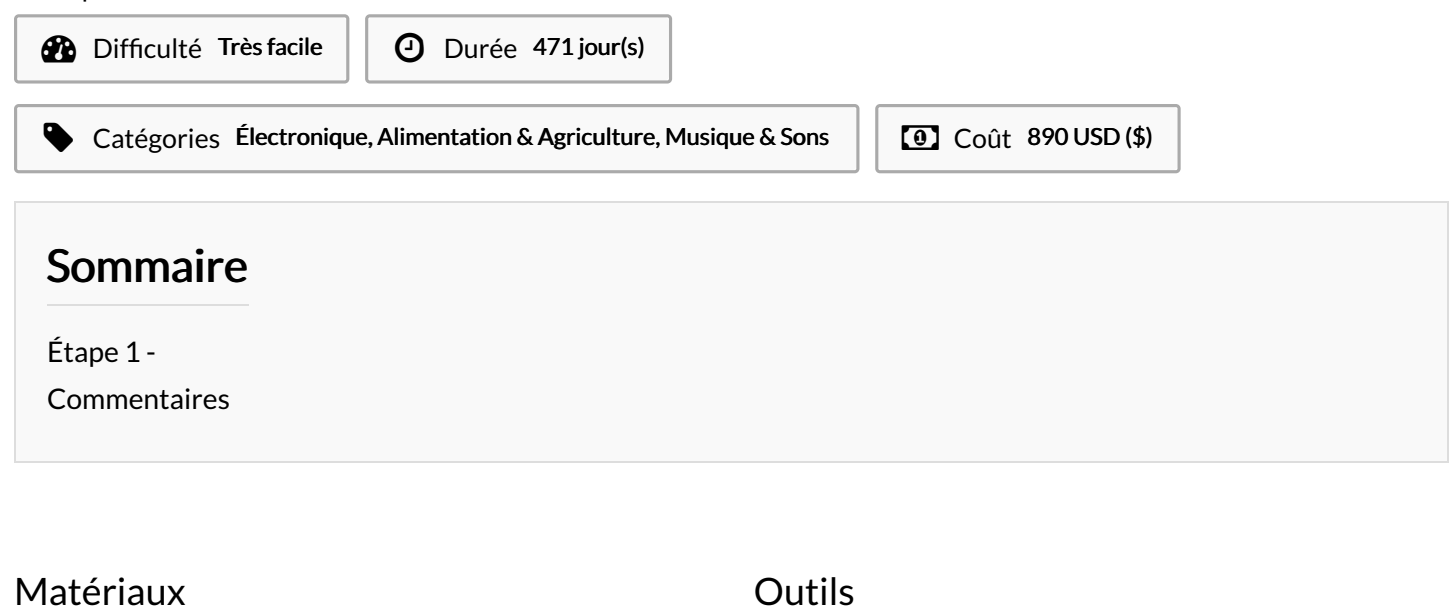

<span id="page-1-0"></span>Étape 1 -